#### Scene graph

Computer Graphics CSE 167 Lecture 10

## Scene graph

- Data structure for intuitive construction of 3D scenes
- So far, our GLFW-based projects store a linear list of objects
- This approach does not scale to large numbers of objects in complex, dynamic scenes

#### Data structure

- Requirements
	- Collection of separable geometry models
	- Organized in groups
	- Related via hierarchical transformations
- Use a tree structure
- Nodes have associated local coordinates
- Different types of nodes
	- Geometry
	- Transformations
	- Lights
	- Many more

# Class hierarchy

- Many designs possible
- Design driven by intended application

– Games

- Optimized for speed
- Large-scale visualization
	- Optimized for memory requirements
- Modeling system
	- Optimized for editing flexibility

#### Data structures with transforms

- Representing a drawing ("scene")
- List of objects
- Transform for each object
	- Can use minimal primitives: ellipse is transformed circle
	- Transform applies to points of object

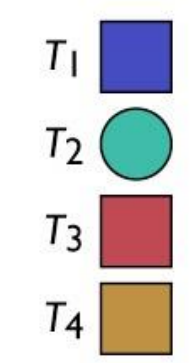

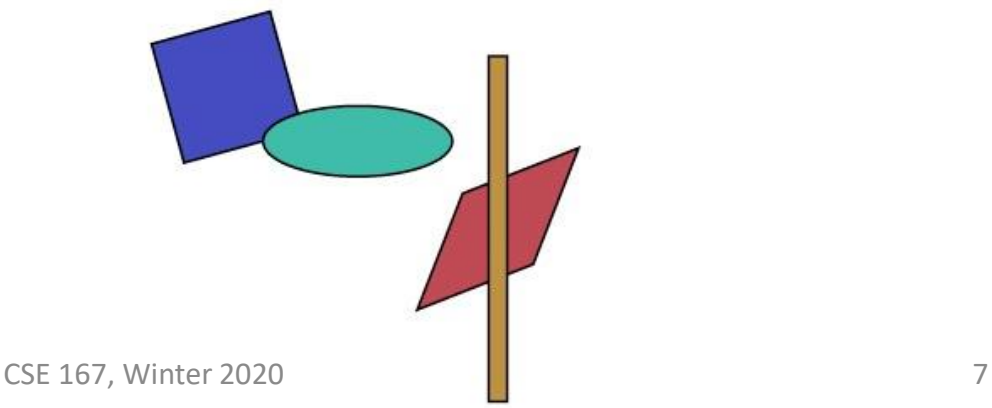

Based on slides courtesy of Steve Marschner

## Example

• Can represent drawing with flat list

–But editing operations require updating many transforms

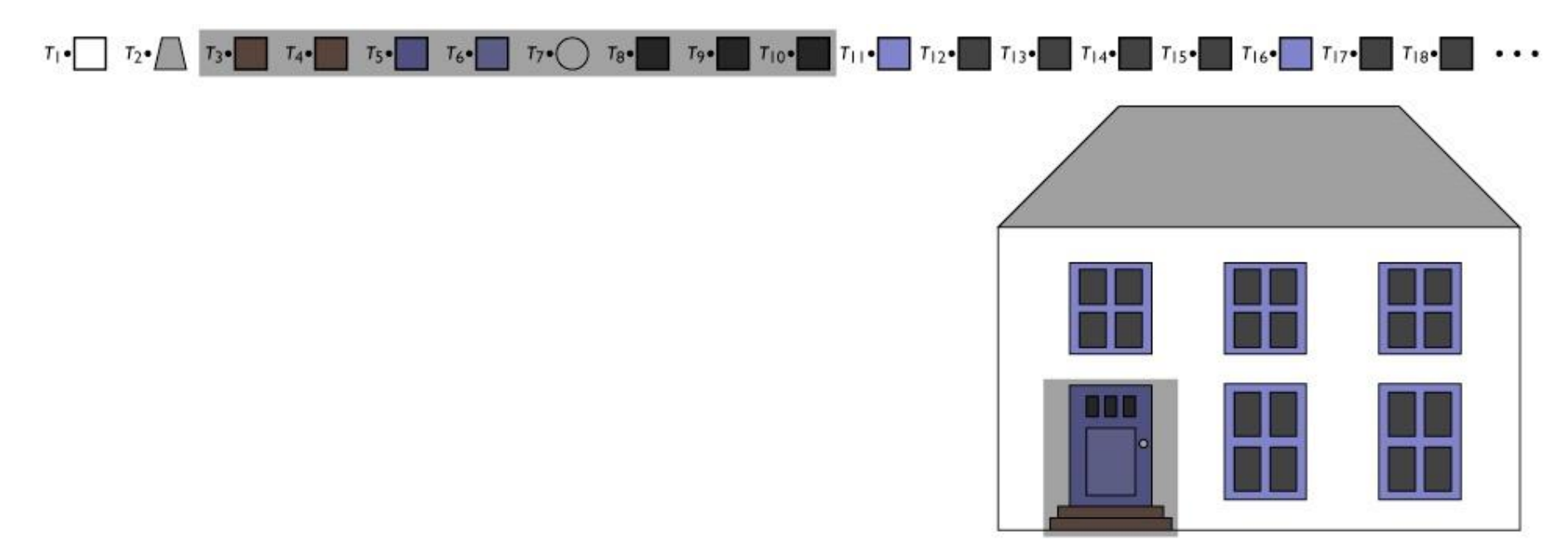

# Groups of objects

- Treat a set of objects as one
- Introduce new object type: group – Contains list of references to member objects
- This makes the model into a tree
	- Interior nodes = groups
	- Leaf nodes = objects
	- Edges = membership of object in group

#### Example

- Add group as a new object type
	- Lets the data structure reflect the drawing structure
	- Enables high-level editing by changing just one node

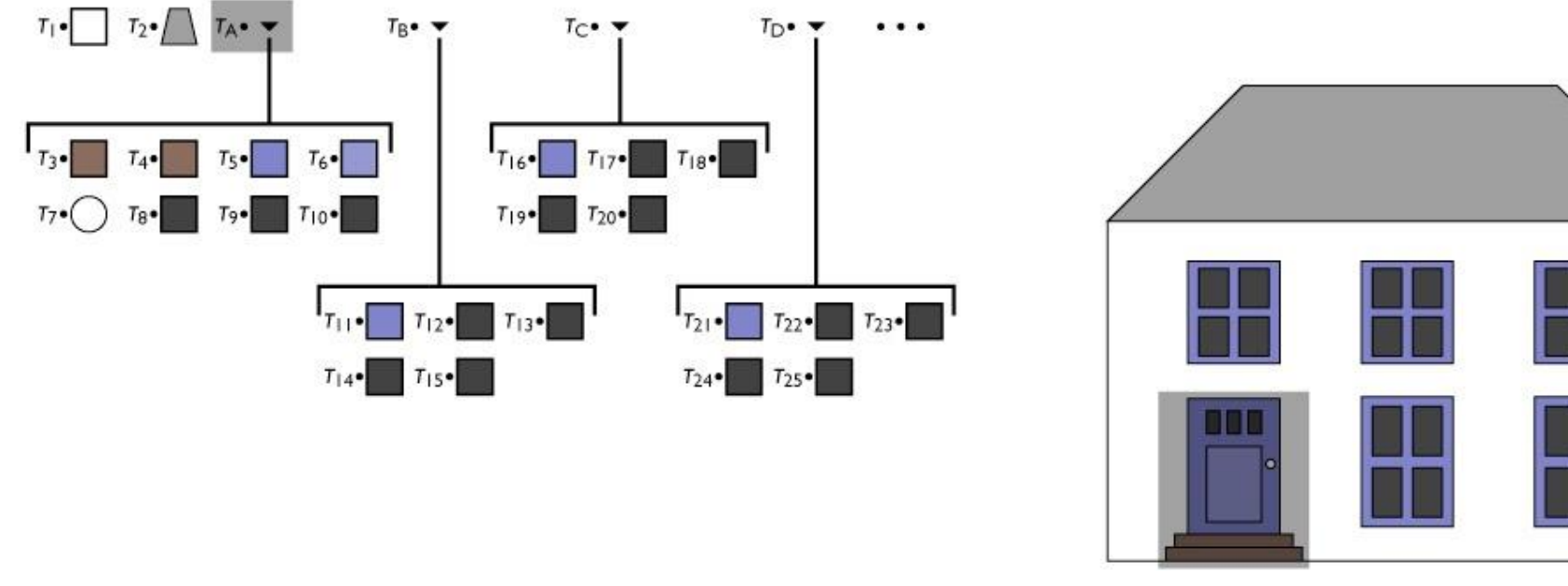

# The scene graph (tree)

- A name given to various kinds of graph structures (nodes connected together) used to represent scenes
- Simplest form: tree
	- Just saw this
	- Every node has one parent
	- Leaf nodes are identified with objects in the scene

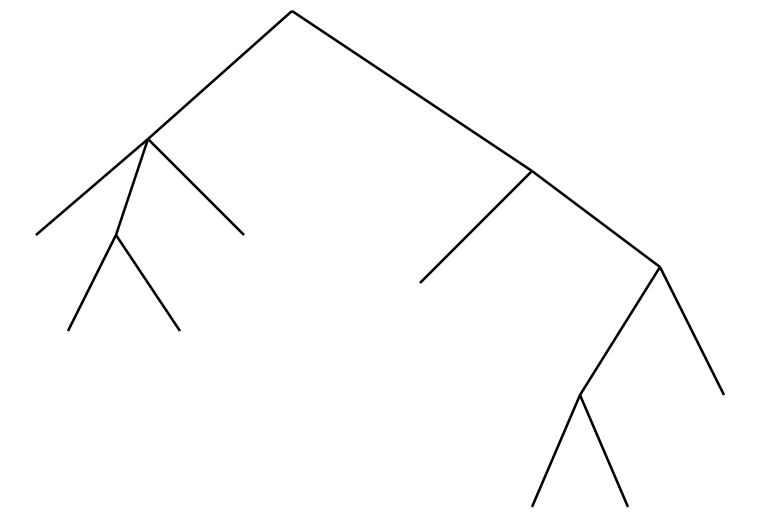

## Concatenation and hierarchy

- Transforms associated with nodes or edges
- Each transform applies to all geometry below it
	- Want group transform to transform each member
	- Members already transformed—concatenate
- Frame transform for object is product of all matrices along path from root
	- Each object's transform describes relationship between its local coordinates and its group's coordinates
	- Frame-to-world transform is the result of repeatedly changing coordinates from group to containing group

#### Hierarchical scene

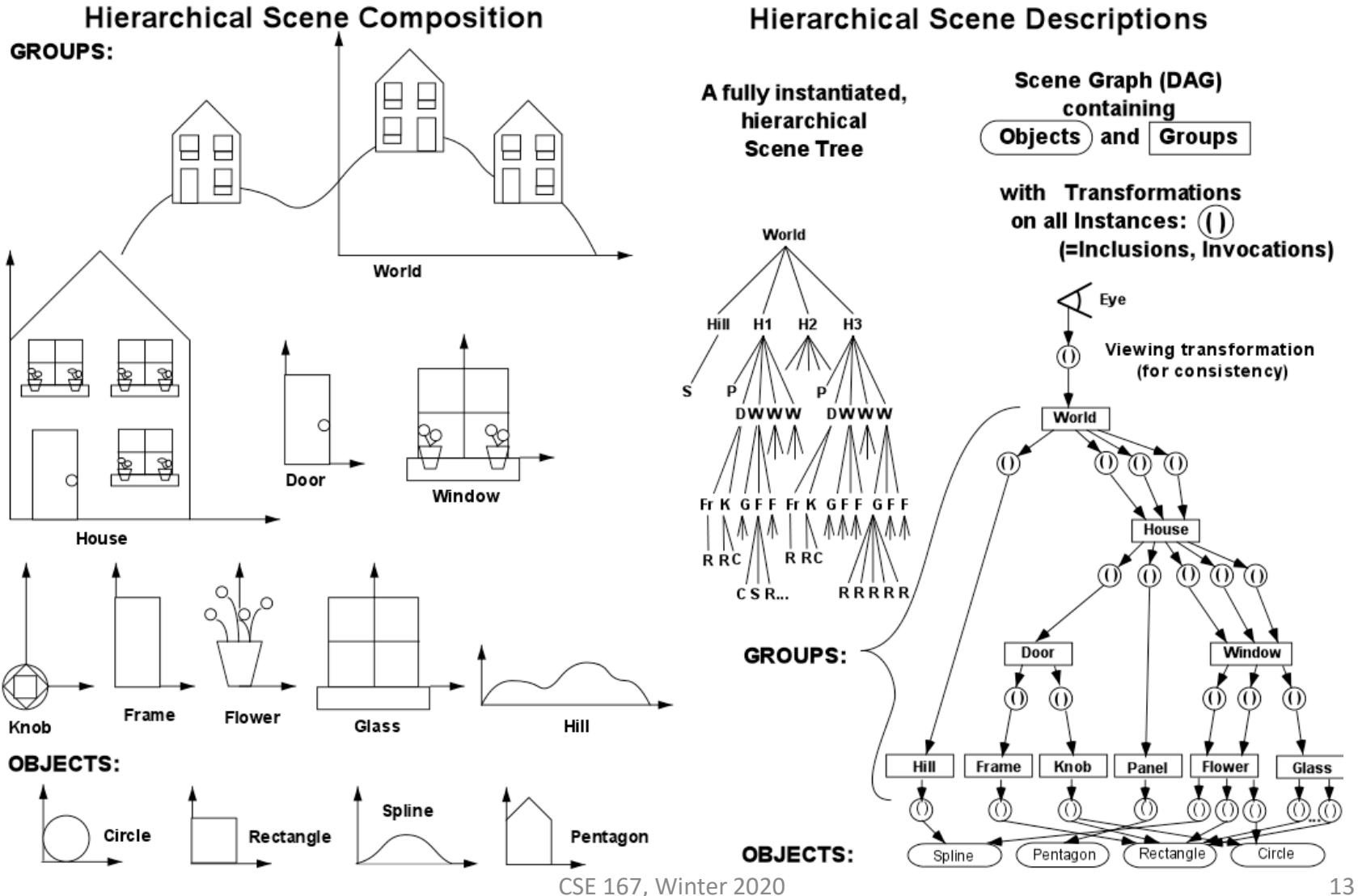

# Variants of the scene graph

- Parenting
	- Allow any object to have child objects
	- Every object is effectively also a group
	- Common in 3D modeling packages
- Instancing
	- Allow objects to belong to multiple parents/groups
	- Creates multiple copies of geometry

#### Instances

- Simple idea: allow an object to be a member of more than one group at once
	- Transform different in each case
	- Leads to linked copies
	- Single editing operation changes all instances

## Example

- Allow multiple references to nodes
	- Reflects more of drawing structure
	- Allows editing of repeated parts in one operation

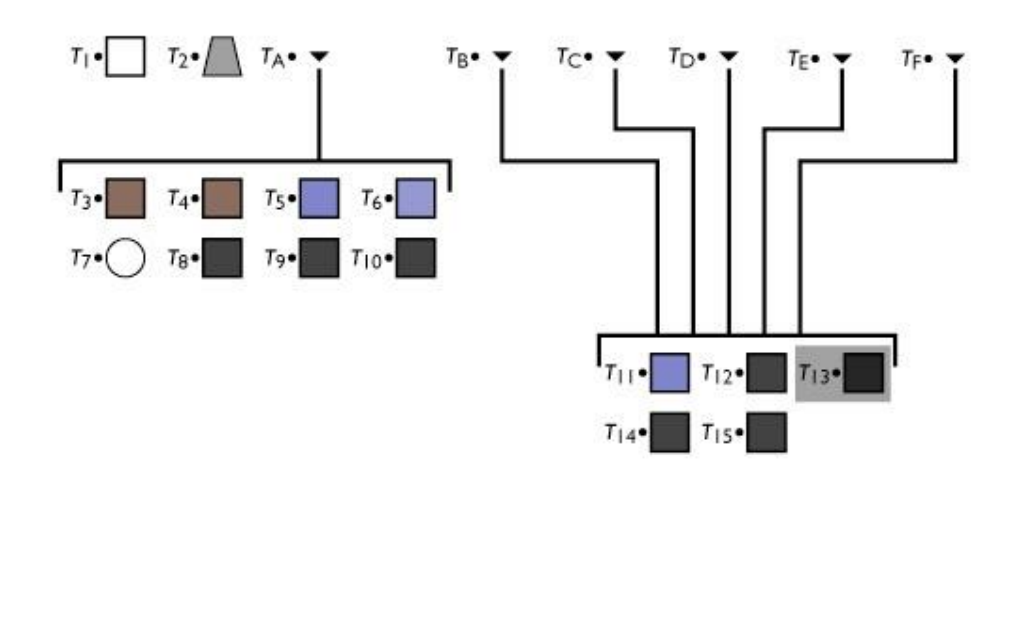

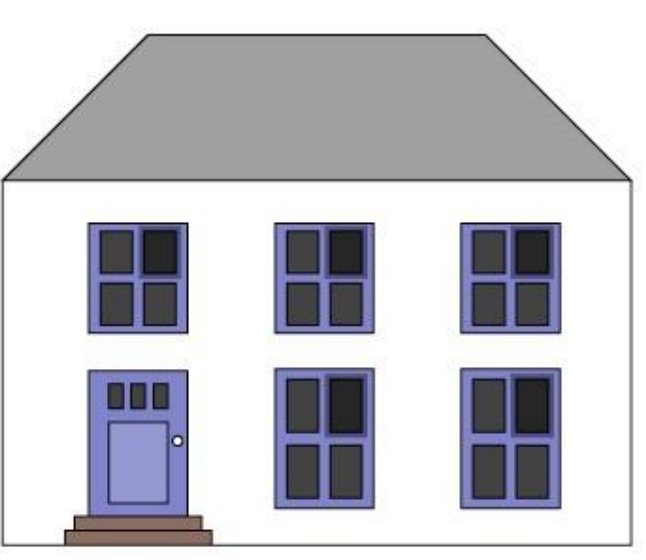

# The scene graph (with instances)

- With instances, there is no more tree
	- An object that is instanced multiple times has more than one parent
- Transform tree becomes a directed acyclic graph (DAG)
	- Group is not allowed to contain itself, even indirectly
- Transforms still accumulate along path from root
	- Now paths from root to leaves are identified with scene objects

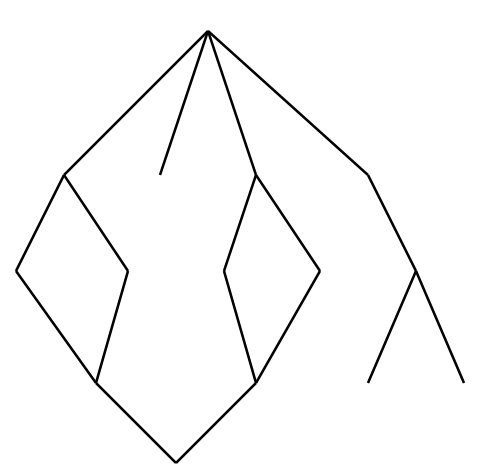

# Implementing a hierarchy

• Define shapes and groups as derived from single class

```
abstract class Shape {
    void draw();
}
class Square extends Shape {
    void draw() {
        // draw unit square
    }
}
class Circle extends Shape {
    void draw() {
        // draw unit circle
    }
}
```
#### Implementing traversal

• Pass a transform down the hierarchy –Before drawing, concatenate

```
abstract class Shape {
    void draw(Transform t c);
}
class Square extends Shape {
    void draw(Transform t_c) {
        // draw t c * unit square
    }
}
class Circle extends Shape {
    void draw(Transform t_c) {
        // draw t c * unit circle
    }
}
```

```
class Group extends Shape {
    Transform t;
    ShapeList members;
    void draw(Transform t_c) {
        for (m in members) {
            m.draw(t c * t);}
    }
}
```
# Basic scene graph operations

- Editing a transformation
	- Good to present usable user interface
- Getting transform of object in world frame
	- Traverse path from root to leaf
- Grouping and ungrouping
	- Can do these operations without moving anything
	- Group: insert identity node
	- Ungroup: remove node, push transform to children
- Reparenting
	- Move node from one parent to another
	- Can do without altering position

# Adding more than geometry

- Objects have properties besides shape
	- Color, shading parameters
	- Approximation parameters (e.g., precision of subdividing curved surfaces into triangles)
	- Behavior in response to user input
	- Etc.
- Setting properties for entire groups is useful – Paint entire window green
- Many systems include some kind of property nodes
	- In traversal they are read as, e.g., "set current color"

# Scene graph variations

- Where transforms go
	- In every node
	- On edges
	- In group nodes only
	- In special Transform nodes
- Tree vs. directed acyclic graph (DAG)
- Nodes for cameras and lights?

#### Example class hierarchy

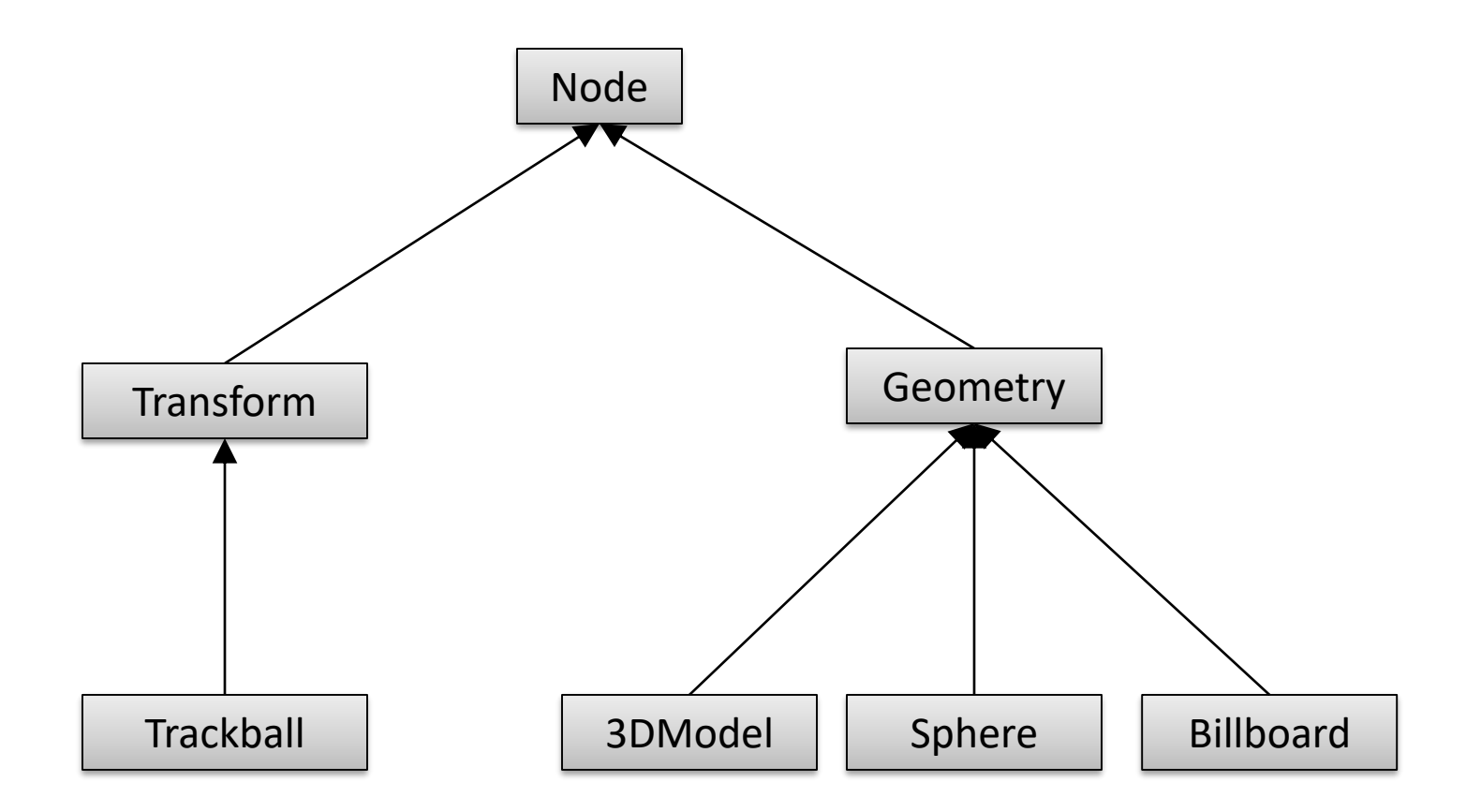

#### CSE 167, Winter 2020 24

# Class hierarchy

- Node
	- Common base class for all node types
	- Stores node name, pointer to parent, bounding box
- Geometry
	- Sets the modelview matrix to the current C matrix
	- Has a class method which draws its associated geometry
- Transform
	- Stores list of children
	- Stores 4x4 matrix for affine transformation

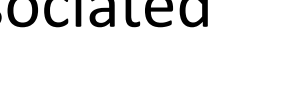

Geometry

**Transform**

# Class hierarchy

- Sphere
	- Derived from Geometry node
	- Pre-defined geometry with parameters, e.g., for tesselation level (number of triangles), solid/wireframe, etc.
- Billboard
	- Special geometry node to display an image always facing the viewer

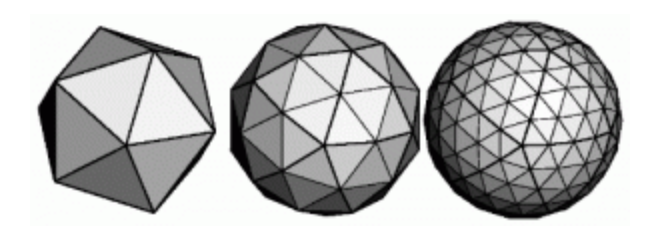

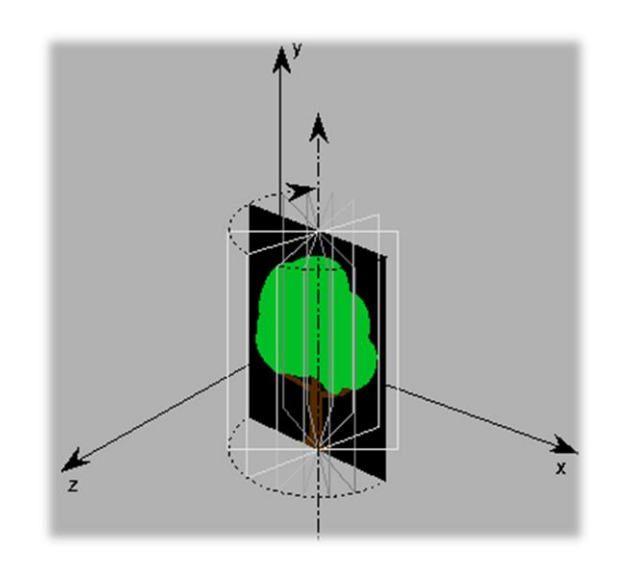

## Class hierarchy

- 3DModel
	- Takes file name to load 3D model file
- Trackball
	- Creates the matrix transformation based on a virtual trackball controlled with the mouse

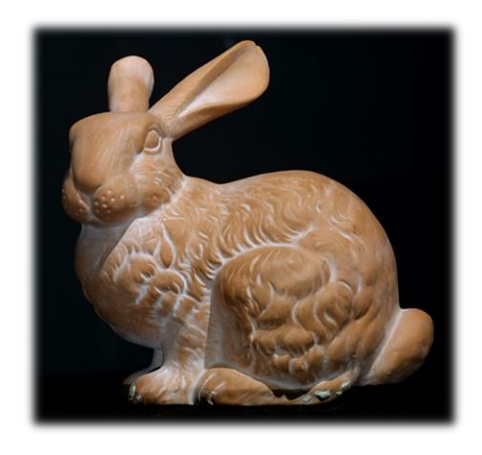

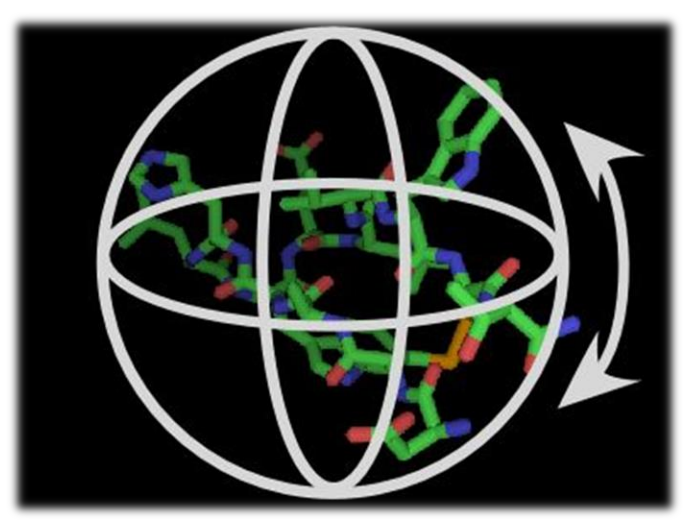

#### Scene graph for solar system

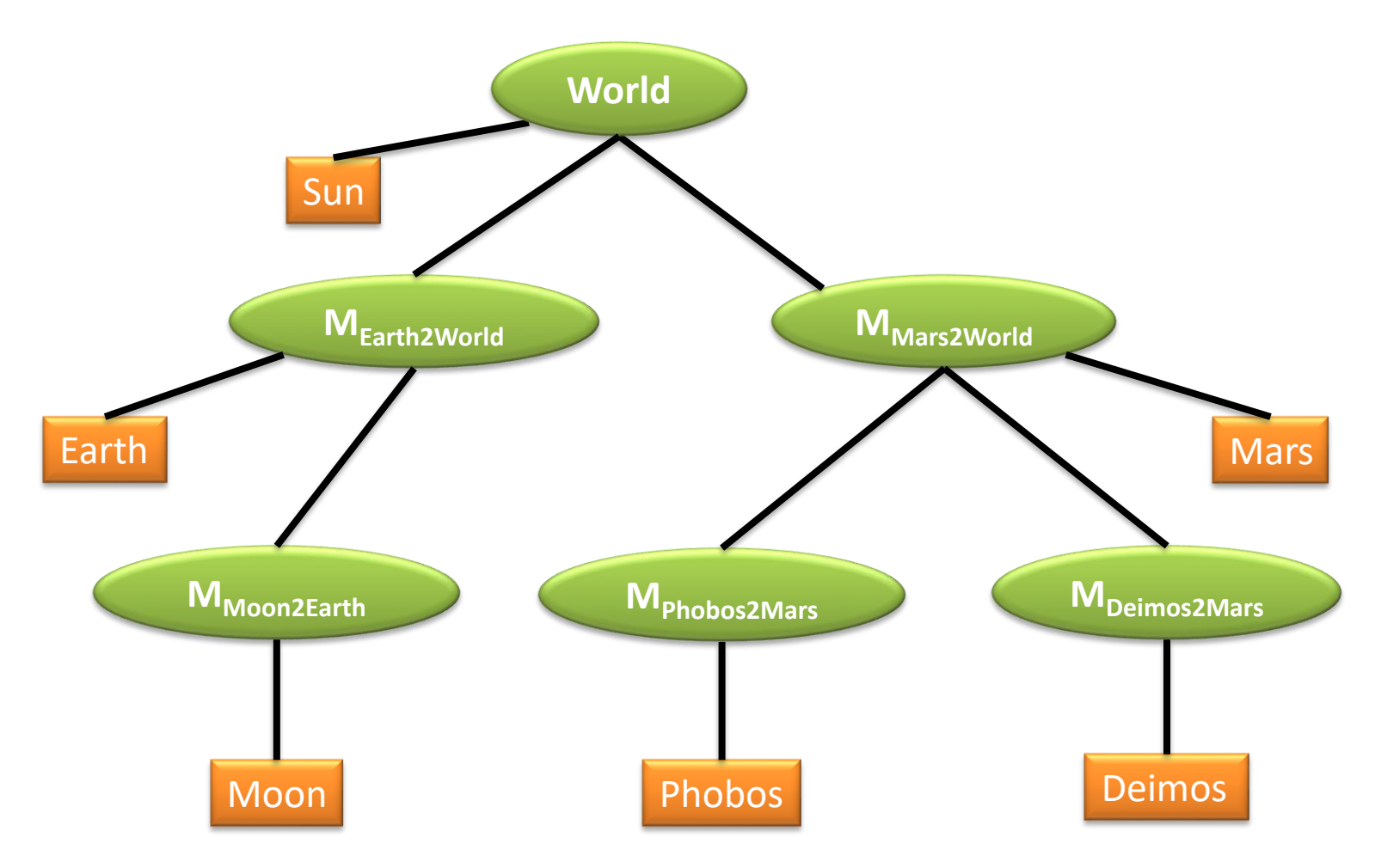

## Building the solar system

```
// create sun:
world = new Transform():
world.addChild(new Model("Sun.obj"));
```

```
// create planets:
earth2world = new Transform(...);
mars2world = new Transform(...);earth2world.addChild(new Model("Earth.obj"));
mars2world.addChild(new Model("Mars.obj"));
world.addChild(earth2world);
world.addChild(mars2world);
```

```
// create moons:
moon2earth = new Transform(...);
phobos2mars = new Transform(...);deimos2mars = new Transform(...);moon2earth.addChild(new Model("Moon.obj"));
phobos2mars.addChild(new Model("Phobos.obj"));
deimos2mars.addChild(new Model("Deimos.obj"));
earth2world.addChild(moon2earth);
mars2world.addChild(phobos2mars);
mars2world.addChild(deimos2mars);
```
#### Transformation calculations

- moon2world = earth2world \* moon2earth;
- phobos2world = mars2world \* phobos2mars;
- deimos2world = mars2world \* deimos2mars;

## Scene Rendering

#### • Recursive draw calls

```
Transform::draw(Matrix4 M) 
{
  M new = M * MT; // MT is a class member
  for all children
    draw(M_new) ;
}
Geometry::draw(Matrix4 M) 
{
  setModelMatrix(M);
  render(myObject);
}
```
#### Initiate rendering with world->draw(IDENTITY);

# Modifying the scene

- Change tree structure
	- Add, delete, rearrange nodes
- Change node parameters
	- Transformation matrices
	- Shape of geometry data
	- Materials
- Create new node subclasses
	- Animation, triggered by timer events
	- Dynamic "helicopter-mounted" camera
	- Light source
- Create application dependent nodes
	- Video node
	- Web browser node
	- Video conferencing node
	- Terrain rendering node

## Drawing a scene graph

- Draw scene with pre-and-post-order traversal – Apply node, draw children, undo node if applicable
- Nodes can carry out any function
	- Geometry, transforms, groups, color, etc.
- Requires stack to "undo" post children
	- Transform stacks
- Caching and instancing possible
- Remember: instances make it a directed acyclic graph (DAG), not strictly a tree

# Benefits of a scene graph

- Can speed up rendering by efficiently using low-level API
	- Avoid state changes in rendering pipeline
	- Render objects with similar properties in batches (geometry, shaders, materials)
- Change parameter once to affect all instances of an object
- Abstraction from low level graphics API
	- Easier to write code
	- Code is more compact
- Can display complex objects with simple APIs
	- Example: osgEarth class provides scene graph node which renders a Google Earth-style planet surface with progressive refinement and data streaming from server

## Graphics system architecture

- Interactive Applications
	- Video games, scientific visualization, virtual reality
- Rendering Engine, Scene Graph API
	- Implement functionality commonly required in applications
	- Back-ends for different low-level APIs
	- No broadly accepted standards
	- Examples: OpenSceneGraph, SceniX, Torque, Ogre
- Low-level graphics API
	- Interface to graphics hardware
	- Highly standardized: OpenGL, Direct3D, Vulkan, Metal

# Scene graph APIs

- OpenSceneGraph [\(www.openscenegraph.org\)](http://www.openscenegraph.org/)
	- For scientific visualization, virtual reality, GIS (geographic information systems)
- NVIDIA SceniX
	- Optimized for shader support
	- Support for interactive ray tracing
	- <http://www.nvidia.com/object/scenix-home.html>
- Torque 3D
	- Open source game engine
	- For Windows and browser-based games
	- <http://www.garagegames.com/products/torque-3d>
- Ogre3D
	- Open source rendering engine
	- For Windows, Linux, OSX, Android, iOS, Javascript
	- <http://www.ogre3d.org/>

# Commonly offered functionality

- Resource management
	- Content I/O (geometry, textures, materials, animation sequences)
	- Memory management
- High-level scene representation
	- Graph data structure
- Rendering
	- Optimized for efficiency (e.g., minimize OpenGL state changes)